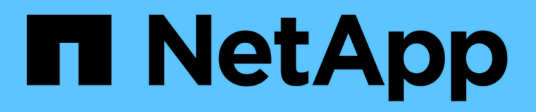

## **Welcome to OnCommand Insight Data Warehouse**

OnCommand Insight

NetApp April 01, 2024

This PDF was generated from https://docs.netapp.com/us-en/oncommand-insight/dwh/data-warehousefeatures.html on April 01, 2024. Always check docs.netapp.com for the latest.

# **Table of Contents**

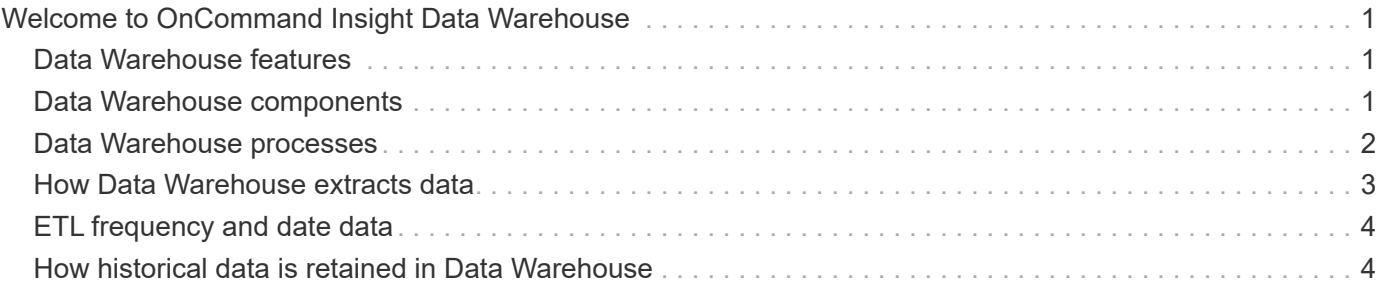

## <span id="page-2-0"></span>**Welcome to OnCommand Insight Data Warehouse**

The OnCommand Insight Data Warehouse is a centralized repository that stores data from multiple OnCommand Insight servers and transforms data into a common, multidimensional data model for querying and analysis.

The OnCommand Insight Data Warehouse enables access to an open database consisting of several data marts that let you generate custom capacity and performance reports such as chargeback reports, trending reports with historical data, consumption analyses, and forecasting reports.

## <span id="page-2-1"></span>**Data Warehouse features**

The OnCommand Insight Data Warehouse is an independent database made up of several data marts.

Data Warehouse includes the following features:

- Current and historical configuration and inventory data that enables you to create trending reports useful for forecasting and planning
- Several multidimensional historical data marts and an additional current-only inventory data mart
- An optimized database for predefined queries or user-defined queries
- A platform for integration with third-party reporting and business intelligence engines, including:
	- Configuration management databases
	- Financial accounting systems
	- Asset management systems

## <span id="page-2-2"></span>**Data Warehouse components**

Data Warehouse contains several components.

- Data Warehouse Portal
- OnCommand Insight Reporting Portal
- Report authoring tools

### **What you can do using the Data Warehouse Portal**

The Data Warehouse Portal is a web-based user interface that you use to configure options and set up fixed schedules to retrieve data. From the Data Warehouse Portal, you can also access the OnCommand Insight reporting portal.

Using Data Warehouse portal, you can do the following:

• Access the OnCommand Insight reporting portal to view predesigned reports or to create custom reports using report authoring tools.

- Consolidate multiple OnCommand Insight databases.
- Manage connections to OnCommand Insight servers.
- Check the status of current jobs or queries that are running.
- Schedule Data Warehouse builds.
- Edit the site name.
- View Data Warehouse version and upgrade history, including specific information such as module versions, sites, and licenses.
- Import annotations.
- Configure a build from history.
- View Data Warehouse documentation and the database schema.
- Reset the Data Warehouse database.
- Back up and restore the Data Warehouse database.
- Troubleshoot Data Warehouse issues.
- Manage user accounts.

### **Data Warehouse software components**

OnCommand Insight Data Warehouse includes several software components.

• MySQL database

The back-end repository for data mart tables

• IBM Cognos

The reporting engine for OnCommand Insight

• Apache Derby Database

Used for storing Cognos configuration and content

• WildFly

The Java Enterprise application server that hosts OnCommand Insight components

### <span id="page-3-0"></span>**Data Warehouse processes**

Data Warehouse performs many types of processes.

• **ETL process**

The Extract Transform and Load (ETL) process retrieves data from multiple OnCommand Insight databases, transforms the data, and saves it into the data mart. The Data Warehouse build process is an ETL process.

• **Jobs**

Data Warehouse performs and reports on jobs such as these: inventory, dimensions, capacity, port

capacity, VM capacity, file system utilization, performance, capacity efficiency, licenses, history build, dynamic annotations, connector removal, skipped build, ASUP option, and maintenance jobs.

### • **Consolidation process**

Data Warehouse supports the consolidation of multiple OnCommand Insight servers into the same Data Warehouse database. In many configurations it might happen that the same object is reported from multiple connectors (that is, the same switch exists in two OnCommand Insight instances). In that case, Data Warehouse consolidates the multiple objects into one (a primary connector is chosen and the object's data is taken from that connector only).

### <span id="page-4-0"></span>**How Data Warehouse extracts data**

The Extract, Transform, and Load (ETL) process retrieves data from multiple OnCommand Insight databases, transforms the data, and saves it into the data marts.

OnCommand Insight connectors invoke a series of batch jobs to extract data from multiple OnCommand Insight mySQL databases and publish the data in various data marts, as shown in the following diagram.

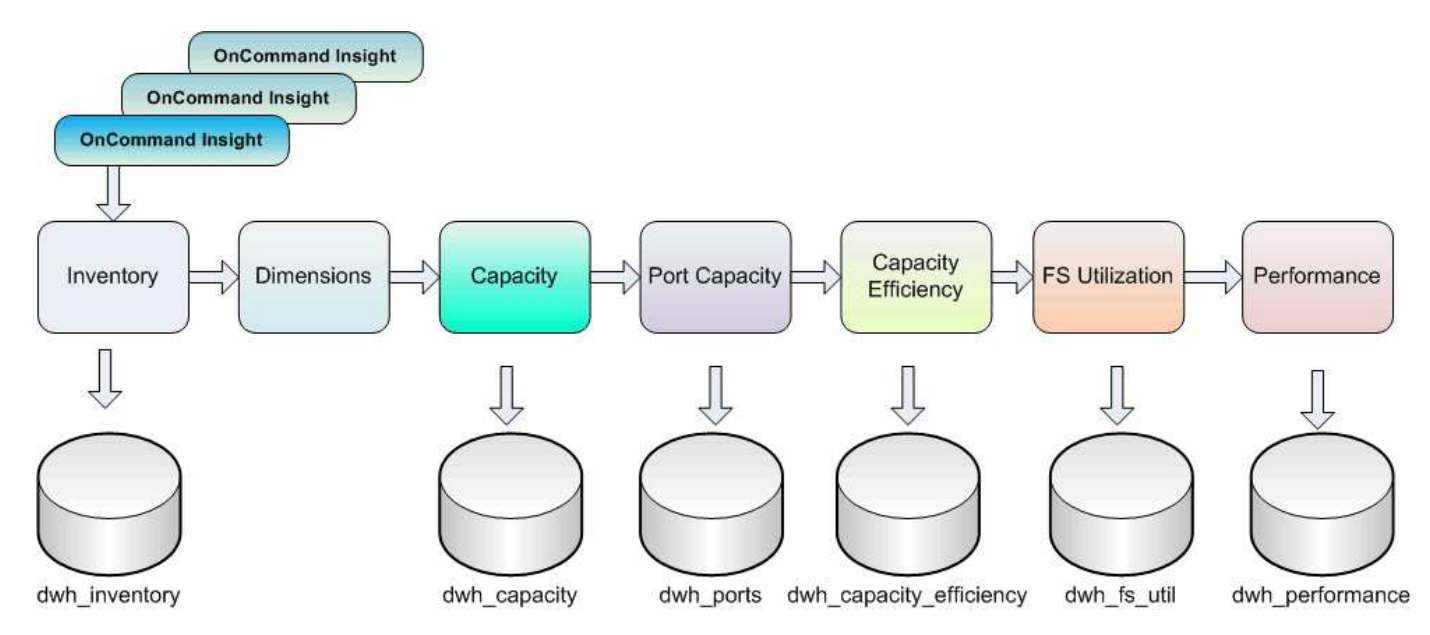

The ETL process includes these individual processes:

### • **Extract**

This process takes data from multiple OnCommand Insight databases, transforms the data, and saves it into the data mart. The process is performed against each OnCommand Insight instance at the same time. To ensure that data cleansing and deduplication is performed, it is not possible to split the ETL process into multiple scheduled ETL operations.

### • **Transform**

This process applies business logic rules or functions to extract the data from the OnCommand Insight database.

### • **Load**

This process loads the transformed data into public data marts.

## <span id="page-5-0"></span>**ETL frequency and date data**

You should run the Extract, Transform, and Load (ETL) process at least once per day; however, you choose to run ETL numerous times if needed.

By default, the Cognos reporting engine treats all capacity and performance facts as additive. As a result, there is a risk of double counting capacity data if the ETL process is run multiple times per day without the proper time filters.

Two date data elements in the Date dimension are related to the daily ETL process. The Date dimension, which is used in several data models, includes the following data elements that are affected by the ETL:

### • **Is Day Representative**

The "Is Day Representative" data element is set to a value of 1 (true) during the first ETL process run during any given day. If the first ETL process is run at 1:00 a.m., Is Day Representative is set to 1 for all of the data loaded during the 1:00 a.m. ETL process. If a second ETL is scheduled later (for example, 1:00 p.m.), Is Day Representative is set to 0 (false) for the data loaded during that ETL process.

• **Is Latest**

The "Is Latest" member is set to a value of 1 (true) after each ETL process completes. If the first ETL process is run at 1:00 a.m., Is Latest is set to 1 for all of the data loaded during the 1:00 a.m. ETL process. If another ETL process is scheduled later (for example, 1:00 p.m.), Is Latest is set to 1 for data loaded during the 1 p.m. ETL process. The ETL process also sets the 1:00 a.m. ETL load's Is Latest entry to 0 (false).

## <span id="page-5-1"></span>**How historical data is retained in Data Warehouse**

Data is maintained in Data Warehouse according to a schedule. As data gets older, the data record retention is reduced.

Data Warehouse retains historical data based on the data marts and granularity of the data, as shown in the following table.

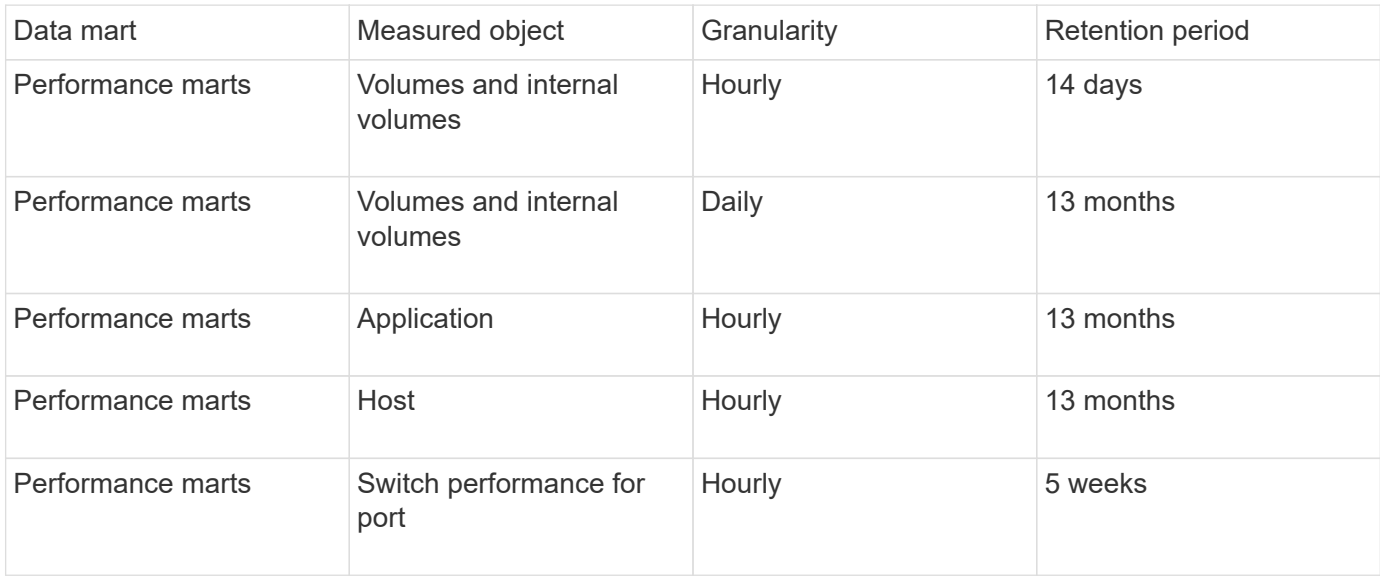

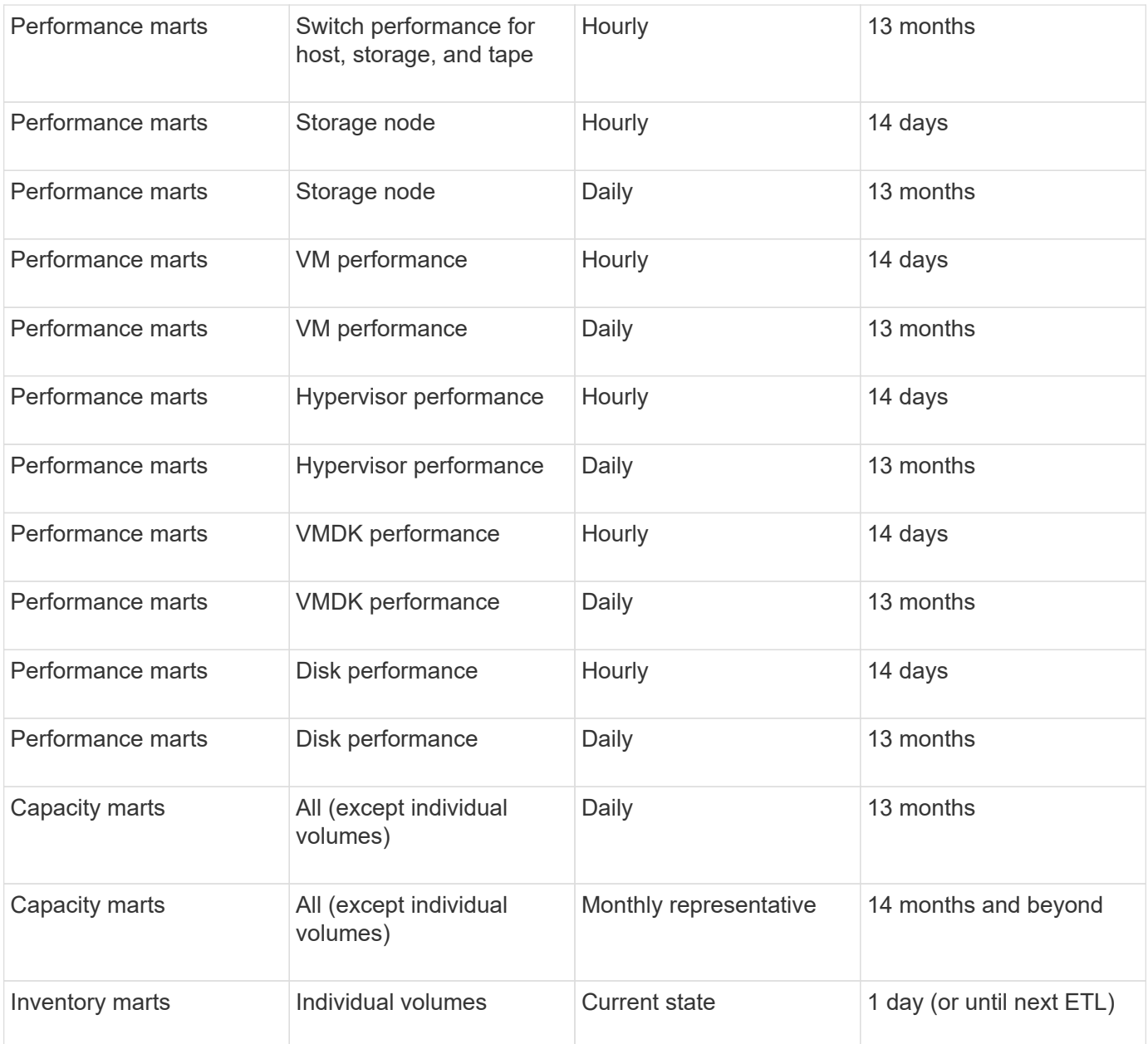

After 13 months (which is configurable), Data Warehouse retains only one record per month instead of one record per day for capacity, performance, and resource data in the following fact tables:

- Chargeback fact table (dwh\_capacity.chargeback\_fact)
- File System Utilization fact table (dwh\_fs\_util.fs\_util\_fact)
- Host fact table (dwh\_sa.sa\_host\_fact)
- Internal Volume Capacity fact table (dwh capacity.internal volume capacity fact)
- Ports fact table (dwh ports.ports fact)
- Qtree Capacity fact table (dwh\_capacity.qtree\_capacity\_fact)
- Storage and Storage Pool Capacity fact table (dwh capacity.storage and storage pool capacity fact)
- Volume Capacity fact table (dwh\_capacity.vm\_capacity\_fact)
- Storage Node Hourly Performance (storage\_node\_hourly\_performance\_fact) and Storage Node Daily Performance (storage\_node\_daily\_performance\_fact) fact tables

### **Data retention, ETL, and time periods**

OnCommand Insight Data Warehouse retains data obtained from the Extract, Transform, and Load (ETL) process for different time periods based on the different data marts and time granularity of the data.

### **Performance Marts and hourly granularity for volumes and internal volumes**

The OnCommand Insight Data Warehouse records the hourly averages, hourly maximums, and access bit for each hour of the day (24 data points) for 14 days. The access bit is a Boolean value that is true if the volume is accessed or false if the volume is not accessed during the hourly interval. All 24 data points for the preceding day are obtained during the first ETL process of the day.

You do not need to run one ETL process per hour to gather the hourly data points. Running additional ETL processes during the day does not obtain any performance information from the OnCommand Insight Servers.

### **Performance Marts and daily granularity for volumes and internal volumes**

Each day when the ETL is processed, the daily averages for the preceding day are calculated and populated within Data Warehouse. The daily average is a summary of the 24 data points for the previous day. The performance data marts retain daily summaries for volumes and internal volumes for 13 months.

### **Capacity marts and daily granularity**

The Capacity marts provide daily measurements for various capacity facts on a daily basis for a period of 13 months. The capacity facts in Data Warehouse are current as of the last data source acquisition for the device prior to the ETL.

### **Capacity marts and monthly granularity**

Data Warehouse retains daily capacity data for 13 months. After the 13-month threshold is reached, the capacity data is summarized on a monthly basis. The monthly data is based on the values reflected by the date that is the month representative date.

The following table shows which monthly data is included in the monthly summary:

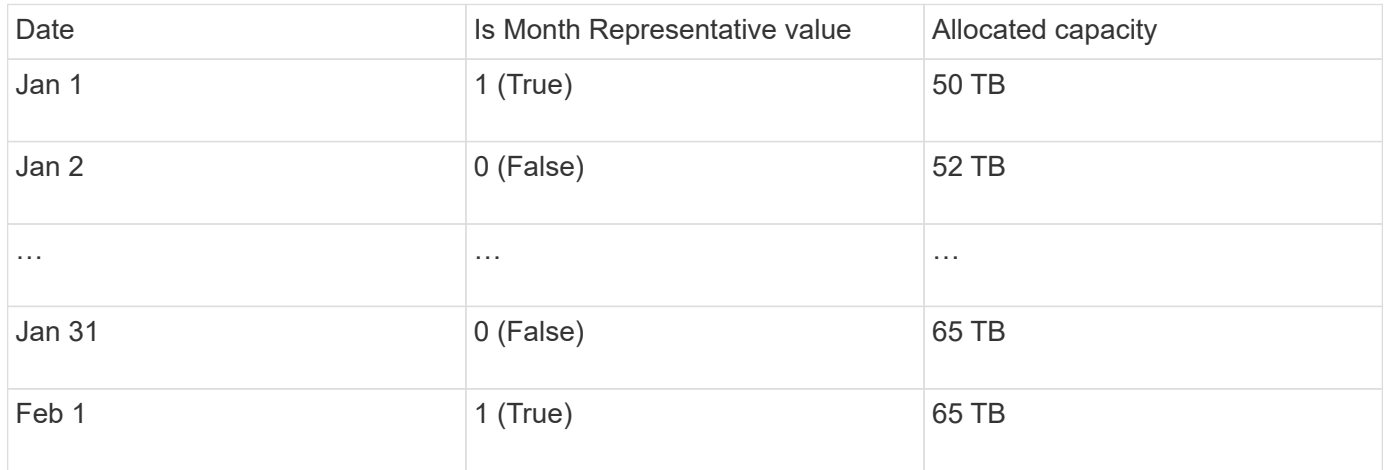

Based on the table, a monthly report would show 50 TB allocated for January and 65 TB allocated for February. All of the other capacity values for January would not be included in the monthly summary.

### **Inventory mart**

The Inventory data mart is not historical. Each time an ETL process is run, the Inventory mart is erased and rebuilt. Therefore, any reports generated out of the Inventory mart do not reflect historical inventory configuration.

### **Copyright information**

Copyright © 2024 NetApp, Inc. All Rights Reserved. Printed in the U.S. No part of this document covered by copyright may be reproduced in any form or by any means—graphic, electronic, or mechanical, including photocopying, recording, taping, or storage in an electronic retrieval system—without prior written permission of the copyright owner.

Software derived from copyrighted NetApp material is subject to the following license and disclaimer:

THIS SOFTWARE IS PROVIDED BY NETAPP "AS IS" AND WITHOUT ANY EXPRESS OR IMPLIED WARRANTIES, INCLUDING, BUT NOT LIMITED TO, THE IMPLIED WARRANTIES OF MERCHANTABILITY AND FITNESS FOR A PARTICULAR PURPOSE, WHICH ARE HEREBY DISCLAIMED. IN NO EVENT SHALL NETAPP BE LIABLE FOR ANY DIRECT, INDIRECT, INCIDENTAL, SPECIAL, EXEMPLARY, OR CONSEQUENTIAL DAMAGES (INCLUDING, BUT NOT LIMITED TO, PROCUREMENT OF SUBSTITUTE GOODS OR SERVICES; LOSS OF USE, DATA, OR PROFITS; OR BUSINESS INTERRUPTION) HOWEVER CAUSED AND ON ANY THEORY OF LIABILITY, WHETHER IN CONTRACT, STRICT LIABILITY, OR TORT (INCLUDING NEGLIGENCE OR OTHERWISE) ARISING IN ANY WAY OUT OF THE USE OF THIS SOFTWARE, EVEN IF ADVISED OF THE POSSIBILITY OF SUCH DAMAGE.

NetApp reserves the right to change any products described herein at any time, and without notice. NetApp assumes no responsibility or liability arising from the use of products described herein, except as expressly agreed to in writing by NetApp. The use or purchase of this product does not convey a license under any patent rights, trademark rights, or any other intellectual property rights of NetApp.

The product described in this manual may be protected by one or more U.S. patents, foreign patents, or pending applications.

LIMITED RIGHTS LEGEND: Use, duplication, or disclosure by the government is subject to restrictions as set forth in subparagraph (b)(3) of the Rights in Technical Data -Noncommercial Items at DFARS 252.227-7013 (FEB 2014) and FAR 52.227-19 (DEC 2007).

Data contained herein pertains to a commercial product and/or commercial service (as defined in FAR 2.101) and is proprietary to NetApp, Inc. All NetApp technical data and computer software provided under this Agreement is commercial in nature and developed solely at private expense. The U.S. Government has a nonexclusive, non-transferrable, nonsublicensable, worldwide, limited irrevocable license to use the Data only in connection with and in support of the U.S. Government contract under which the Data was delivered. Except as provided herein, the Data may not be used, disclosed, reproduced, modified, performed, or displayed without the prior written approval of NetApp, Inc. United States Government license rights for the Department of Defense are limited to those rights identified in DFARS clause 252.227-7015(b) (FEB 2014).

#### **Trademark information**

NETAPP, the NETAPP logo, and the marks listed at<http://www.netapp.com/TM>are trademarks of NetApp, Inc. Other company and product names may be trademarks of their respective owners.